**Select** 範例:直接輸出字串

- 請列印出『態度積極』、『提升專業能力』、『明天會更 好』等字樣。
	- 在 **select** 語句中直接給予字串,系統會按照順序印出。

Select "態度積極", "提升專業能力", "明天會更好";

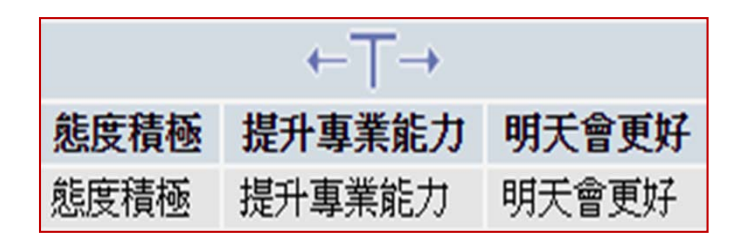

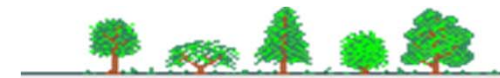

 $-68$